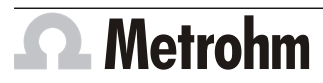

# Mira Cal

#### Metrohm AG CH-9100 Herisau Switzerland Phone +41 71 353 85 85 Fax +41 71 353 89 01 info@metrohm.com www.metrohm.com

#### Release Notes

# 1 Purpose

This document describes the new features, the improvements as well as the fixed bugs and problems in the following new software:

- Version 1.2
- Firmware Version 2.80

in comparison with the software:

- Version 1.1
- Firmware Version 2.22

## 2 New features

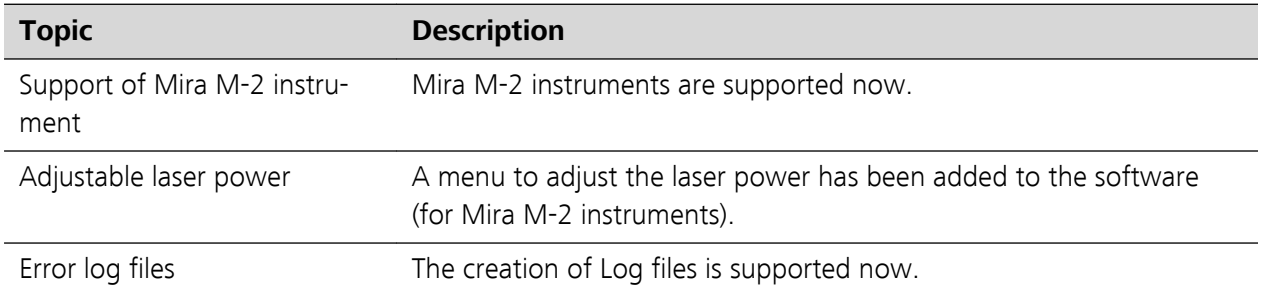

### 3 Improvements

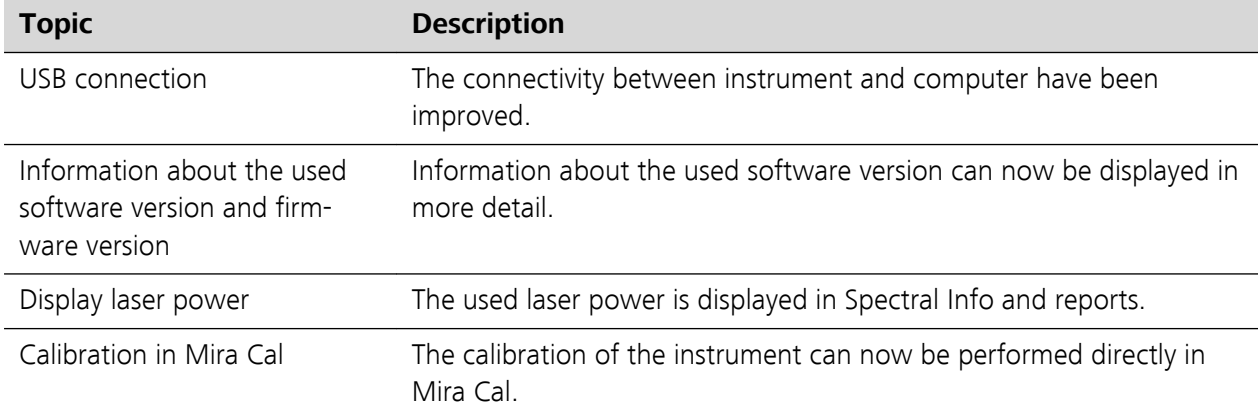

# 4 Fixed bugs and problems

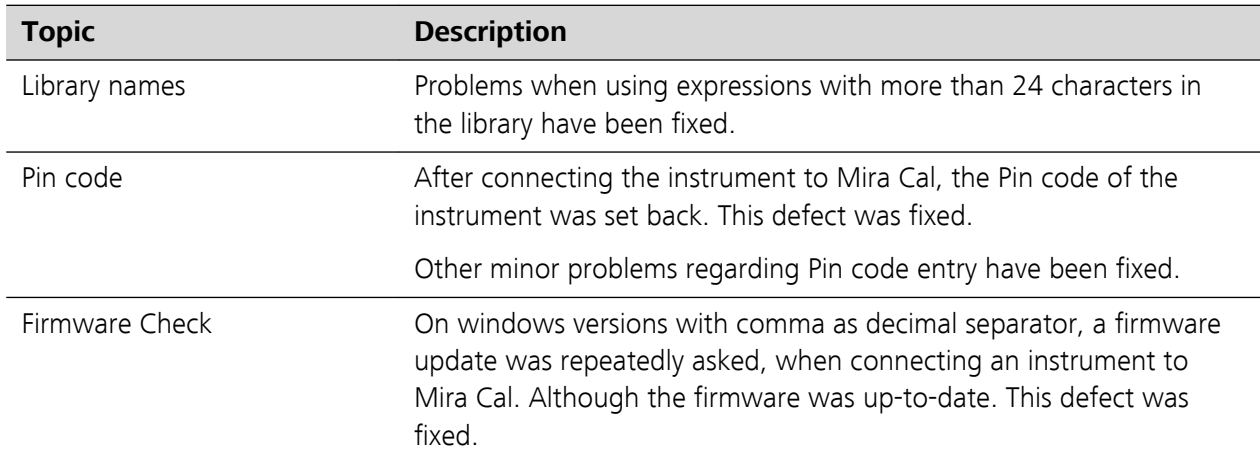

# 5 Known issues

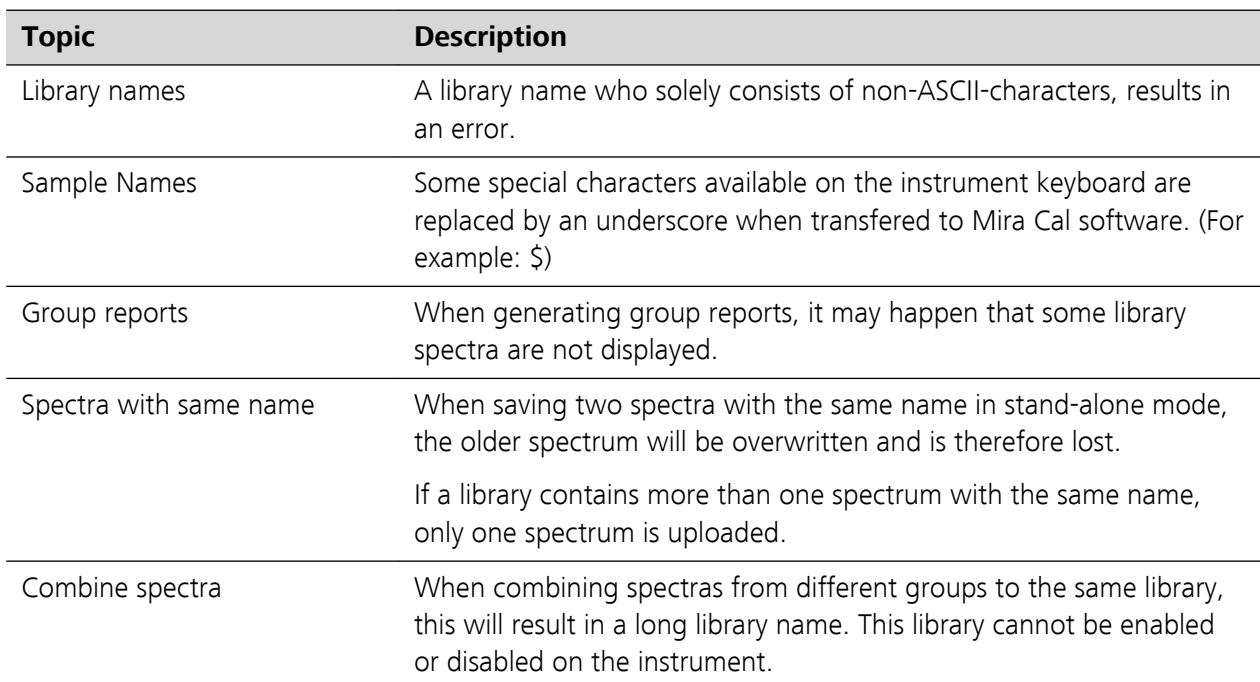

**Herisau, November 01, 2015**

P.Hu

P. Hunziker

Vice President, Head of Development

.<br>Z  $\zeta$ 

M. Matter Head of Quality Management